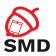

# Android Security Mechanisms Lecture 5

Security of Mobile Devices

2018

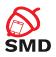

Application Sandbox

Android Permissions

Signing Applications

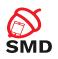

Application Sandbox

Android Permissions

Signing Applications

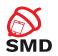

- Protect application and user data
- ► Protect system resources
- ▶ Isolate app from the system, other apps and the user

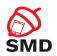

- ► Linux kernel security
- Application sandbox
- Signed applications
- Permissions
- Secure IPC

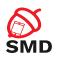

Application Sandbox

Android Permissions

Signing Applications

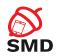

- Mechanism based on UIDs
  - ► Isolate applications
  - Unique UID assigned to each application at installation time
  - Dedicated process running as that UID
  - ▶ Dedicated directory only that UID has rwx permissions
- Process-level and file-level sandbox
- Enforced at kernel-level

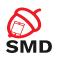

- ► Each app dedicated data directory
  - rwx permissions only for that app UID/GID
  - Other apps cannot access those files
- MODE\_WORLD\_READABLE, MODE\_WORLD\_WRITEABLE flags
  - Gives read or write access to files
  - ▶ Deprecated from Android 4.2

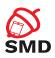

- Well-defined UIDs for system services and daemons
- ▶ User root UID 0
  - Very few daemons under root UID 0
- ▶ User system UID 1000
  - Special priviledges
- ▶ UIDs for system services start at 1000
- ► App UIDs start at 10000

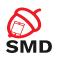

- Apps with the same UID
  - ► Share files
  - Run in the same process
- Frequently used by system apps
  - ▶ Not recommended for non-system apps
- Implementation:
  - Signed with the same code signing key
  - ▶ sharedUserId attribute of <manifest>

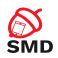

**Application Sandbox** 

Android Permissions

Signing Applications

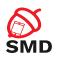

- ▶ By default, applications cannot perform operations to impact other apps, the OS or the user
- ▶ Permission the ability to perform a particular operation
- Built-in permissions documented in the platform API reference
  - Defined in the android package
- Custom permissions defined by system or user apps
- ▶ pm list permissions

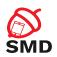

- ▶ Defining package + .permission + name
  - android.permission.REBOOT
  - com.android.laucher3.permission.RECEIVE\_LAUNCH\_-BROADCASTS
- Until Android 6: granted at install time; cannot be changed or revoked
- ► From Android 6.0: apps request permissions at runtime; user can revoke permissions

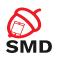

- ► Permissions handled by the PackageManager service
- Central database of installed packages
  - /data/system/packages.xml
- Programatically access package information from android.content.pm.PackageManager
  - getPackageInfo() returns PackageInfo instance

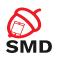

- ▶ A permission can be enforced in a number of places
  - Making a call into the system
  - Starting an activity
  - Starting and binding a service
  - Sending and receiving broadcasts
  - Accessing a content provider

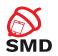

- ▶ Potential risk and procedure to grant permission
- Normal
  - ► Low risk
  - Automatically granted without user confirmation
  - ► ACCESS\_NETWORK\_STATE, GET\_ACCOUNTS

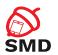

- Dangerous
  - Access to user data or control over the device
  - ► Requires user confirmation
  - ► CAMERA, READ\_SMS

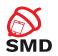

### ▶ Signature

- ► Highest level of protection
- ► Apps signed with the same key as the app that declared the permission
- Built-in signature permissions are used by system apps (signed with platform key)
- ▶ NET\_ADMIN, ACCESS\_ALL\_EXTERNAL\_STORAGE

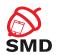

- SignatureOrSystem
  - ► Apps part of system image or signed with the same key as the app that declared the permission
  - Vendors may have preinstalled apps without using the platform key

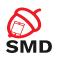

- ► All permissions belong to permission groups
- ► Dangerous permission groups
- Examples of dangerous permission groups:
  - Calendar, Camera, Contacts, Location, Phone, SMS, Sensors, Storage, Microphone

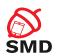

- Until Android 5.1:
  - Permission groups are requested at install time (not the individual permissions)
- ► On Android 6.0:
  - ▶ If there is no other permission in that group, it requests the user's confirmation for that permission group
  - ▶ If there is another permission in that group already granted, it does not request any confirmation

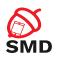

- ► Access to regular files, device nodes and local sockets managed by the Linux kernel, based on UID, GID
- Permissions are mapped to supplementary GIDs
- Built-in permission mapping in /etc/permission/platform.xml

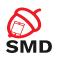

### ► Example:

- ▶ INTERNET permission associated with GID inet
- Only apps with INTERNET permission can create network sockets
- ▶ The kernel verifies if the app belongs to GID inet

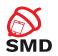

- Static permission enforcement
  - System keeps track of permissions associated to each app component
  - Checks whether callers have the required permission before allowing access
  - ▶ Enforcement by runtime environment
  - ▶ Isolating security decisions from business logic
  - Less flexible

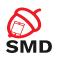

- ► Dynamic permission enforcement
  - Components check to see if the caller has the necessary permissions
  - Decisions made by each component, not by runtime environment
  - More fine-grained access control
  - More operations in components

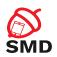

- An app tries to call a component of another app intent
- ► Target component android:permission attribute
- ► Caller <uses-permission>
- Activity Manager
  - Resolves intent
  - ► Checks if target component has an associated permission
  - Delegates permission check to Package Manager
- If caller has necessary permission, the target component is started
- Otherwise, a SecurityException is generated

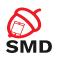

- ► Helper methods in android.content.Context class to perform permission check
- checkPermission(String permission, int pid, int uid)
  - ► Returns PERMISSION\_GRANTED or PERMISSION\_DENIED
  - ▶ For root and system, permission is automatically granted
  - ▶ If permission is declared by calling app, it is granted
  - Deny for private components
  - Queries the Package Manager
- enforcePermission(String permission, int pid, int uid, String message)
  - ► Throws SecurityException with message if permission is not granted

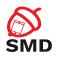

- Permission checks for activities
  - Intent is passed to Context.startActivity() or startActivityForResult()
  - ▶ Resolves to an activity that declares a permission

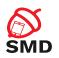

- Permission checks for services
  - ► Intent passed to Context.startService() or stopService() or bindService()
  - Resolves to a service that declares a permission
- ► If caller does not have the necessary permission, generates SecurityExceptions

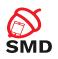

- ▶ Protect the whole component or a particular exported URI
- Different permissions for reading and writing
- Read permission ContentResolver.query() on provider or URI
- Write permission ContentResolver.insert(), update(), delete() on provider or URI
- Synchronous checks

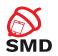

- ▶ Receivers may be required to have a permission
  - Context.sendBroadcast(Intent intent, String receiverPermission)
  - Check when delivering intent to receivers
  - ▶ No permission broadcast not received, no exception

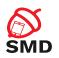

- Broadcasters may need to have a permission to send a broadcast
  - ► Specified in manifest or in registerReceiver
  - Checked when delivering broadcast
  - ▶ No permission no delivery, no exception
- 2 checks for each delivery: for sender and receiver

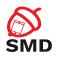

#### On all Android versions

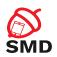

- Dangerous permissions must be granted by the user
- Check if app has dangerous permission before performing operation
  - Permissions can be revoked from Android 6
- ContextCompat.checkSelfPermission()
  - ▶ Returns PERMISSION\_GRANTED operation can be performed
  - ► Returns PERMISSION\_DENIED permission must be requested

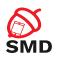

- ► When checkSelfPermission() returns PERMISSION\_DENIED
- Provide explanation for permission request
- Method ActivityCompat.requestPermissions()
  - Permission
  - Request code
- ► App needs to request every permission even if user grants whole group

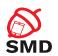

- ▶ Dialog box shown by the system
  - ► Requests permission group
  - Cannot be changed by the app
  - Explanation provided before requesting permissions
- Asynchronous
  - Response received in callback

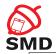

```
if (ContextCompat.checkSelfPermission(thisActivity,
        Manifest . permission . READ_CONTACTS)
    != PackageManager.PERMISSION_GRANTED) {
   // Permission is not granted
   // Should we show an explanation?
    if (ActivityCompat.shouldShowRequestPermissionRationale(thisActivity,
            Manifest.permission.READ_CONTACTS)) {
       // Show an explanation to the user *asynchronously* — don't block
        // this thread waiting for the user's response! After the user
       // sees the explanation, try again to request the permission.
    } else {
       // No explanation needed; request the permission
        ActivityCompat.requestPermissions(thisActivity,
                new String[] { Manifest.permission.READ_CONTACTS},
                MY_PERMISSIONS_REQUEST_READ_CONTACTS);
          MY_PERMISSIONS_REQUEST_READ_CONTACTS is an
        // app-defined int constant. The callback method gets the
       // result of the request.
} else
   // Permission has already been granted
```

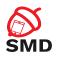

- User responds -> system calls onRequestPermissionsResult() callback
  - ▶ App must override this method to receive results
  - ▶ Request code, permissions and results received as parameters
  - Check request code
  - Check if permission is granted

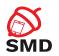

- Permission granted
  - ► Do permission-related task
- Permission denied
  - ► Disable functionality
  - Announce user

## Handle Permissions Request Response - Example

```
@Override
public void onRequestPermissionsResult(int requestCode,
        String permissions[], int[] grantResults) {
    switch (requestCode) {
        case MY_PERMISSIONS_REQUEST_READ_CONTACTS: {
            // If request is cancelled, the result arrays are empty.
            if (grantResults.length > 0
               && grantResults[0] == PackageManager.PERMISSION_GRANTED) {
                // permission was granted, yay! Do the
                // contacts-related task you need to do.
            } else {
                // permission denied, boo! Disable the
                // functionality that depends on this permission.
            return:
       // other 'case' lines to check for other
       // permissions this app might request.
```

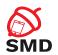

- Declared by apps
- Checked statically by the system or dynamically by the components
- ▶ Declared in AndroidManifest.xml

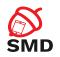

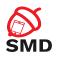

Android Security Mechanisms

Application Sandbox

Android Permissions

Signing Applications

Bibliography

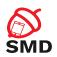

- ▶ Identify the developer of the application
- All apps must be signed
- Unsigned apps rejected by Google Play and package installer
- Bridge between Google's trust in the developer and the developer's trust in the app
- Developer is accountable for the behavior of the app

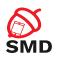

- ► Each apk signed with a certificate
- ► Generated using the developer's private key
- Identifies the developer of the application
- Can be self-signed
- Update allowed only if the certificate matches

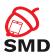

- ► Package Manager verifies signature
- At installation time
- Verfication uses the public key in the certificate included in the apk
- Grants package integrity
- System applications signed with the platform key

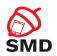

- Possible shared UID
- ► Signature protection level permission
  - ▶ Granted to apps signed using the same key only
  - Different sandboxes and UIDs

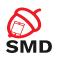

- ▶ v1 scheme based on JAR signing
- v2 scheme APK SIgnature Scheme v2
  - ► From Android 7
- ► For compatibility sign with both schemes
  - ► Android >= 7 check v2 signature
  - ► Android < 7 check v1 signature

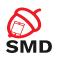

- ▶ Does not protect parts of the apk
  - ▶ ZIP metadata
  - Verifier checks data structures
  - Discards data not covered by signature
  - Attack surface
- Verifier has to uncompress all compressed entries
  - ► Time and memory consuming

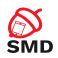

- APK is hashed and signed
  - ► => APK Signing Block
  - ► Inserted into APK
- Verification:
  - ► Treats APK as a blob
  - ► Checks signature across entire file
  - Any alteration of the APK invalidates signature
  - ► Faster
  - Detects more unauthorized alteration

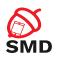

Android Security Mechanisms

Application Sandbox

Android Permissions

Signing Applications

Bibliography

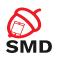

- ► Android Security Internals, Nikolay Elenkov
- https://source.android.com/security/
- ▶ https://source.android.com/security/apksigning/
- ► https://developer.android.com/guide/topics/ permissions/overview.html

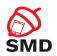

- Signed applications
- ► Shared UID
- Permissions
- Protection levels

- Static enforcement
- Dynamic enforcement
- Custom permissions